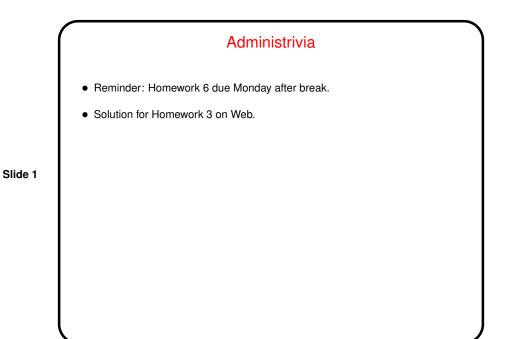

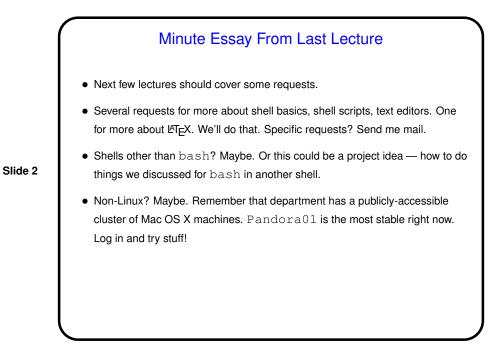

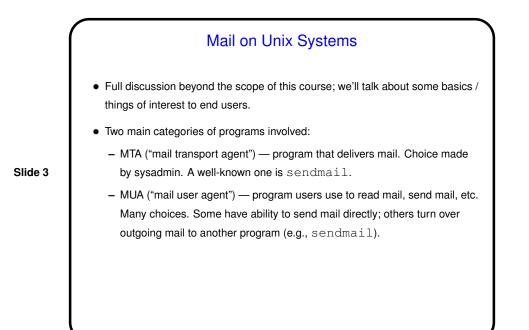

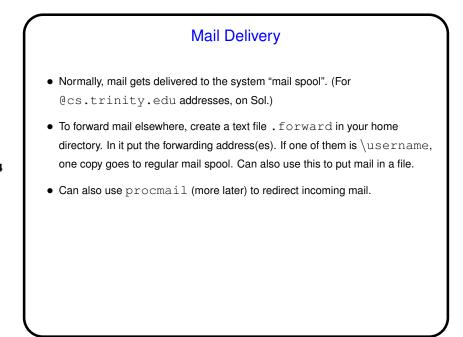

Slide 4

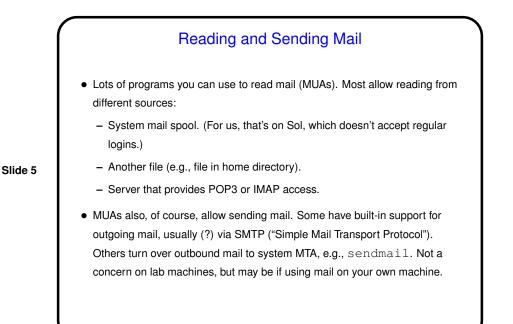

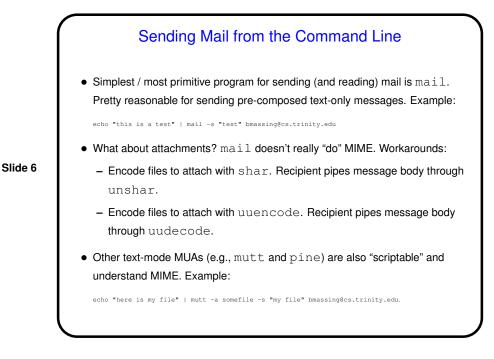

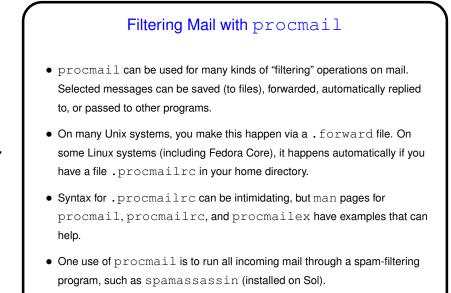

## Retrieving Mail with fetchmail

- fetchmail is designed to fetch mail, and turn it over to local MTA for delivery. Can retrieve mail from different sources using different protocols (POP3, IMAP, etc.). Very flexible/configurable.
- Could use this on your own machine to retrieve mail from Sol (and/or other servers), or on lab machines to retrieve mail from other servers. (Probably won't work well to transfer mail from Sol to lab machine.)
- (Historical/cultural aside: A widely-read essay related to open-source software, "The Cathedral and the Bazaar" by Eric Raymond, was based in part on his experiences with fetchmail.)

Slide 7

Slide 8

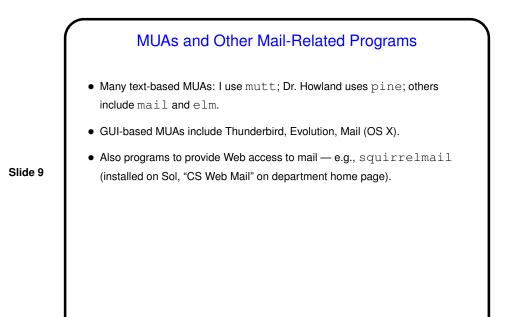

Minute Essay • What programs have you used to read mail? What do you like/dislike about each? Slide 10